# **Important Windows Files Folders and Tools**

*Author: Jialong He* Jialong\_he@bigfoot.com http://www.bigfoot.com/~jialong\_he

#### **Time Synchronization**

#### **Time Service**

On Window NT4, use "TimeServ" from Windows NT Server 4.0 Resource Kit (timeserv.exe, timeserv.dll in c:\winnt\system32 and timeserv.ini in c:\winnt)

On Win2k, W32Time server is preinstalled. Default sync time with domain controller. To make it sync with external NTP server, **net time /setsntp:"192.5.41 209 192.5.41.41"**

This make registry change in HKLM\SYSTEM\CurrentControlSet \Services\W32Time\Parameters

Type=NTP NtpServer=192.5.41.209 192.5.41.41

Other parameters include: ReliableTimeSource, TimeSource,

Sync workstation with Windows time server **net time \\timeserver /set /yes**

#### **Essential System Files**

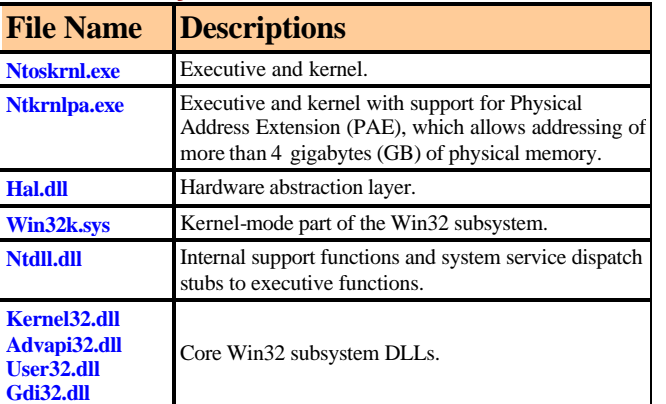

### **Essential Startup Files**

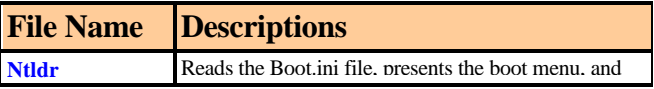

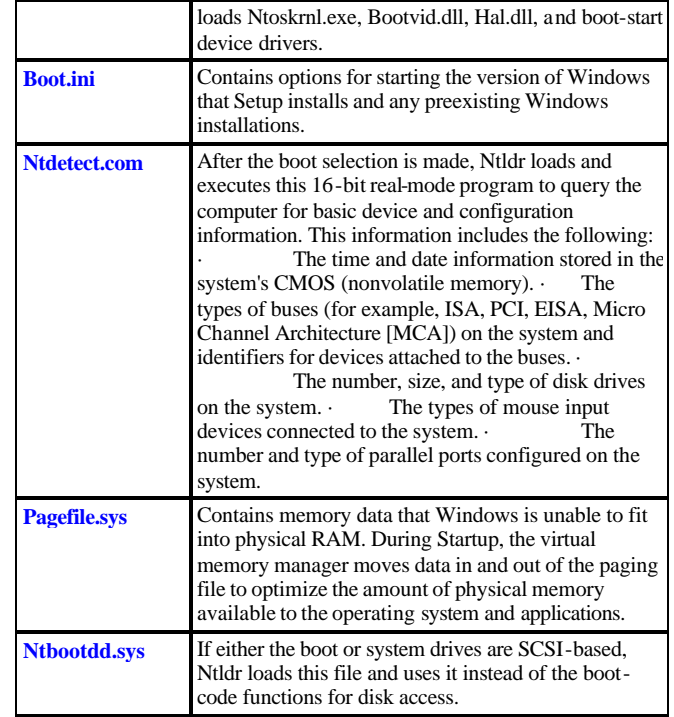

### **Default Local Disk Folders**

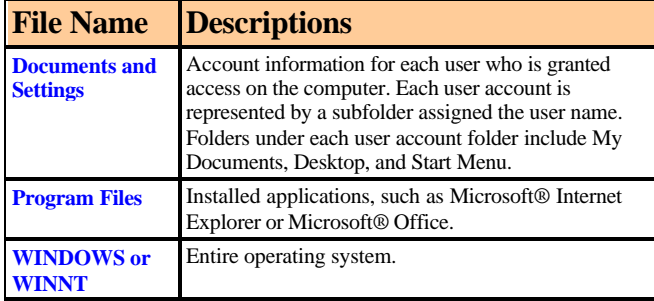

### **Windows Folder and Subfolders**

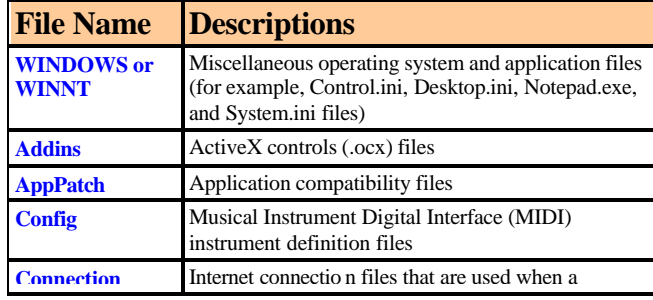

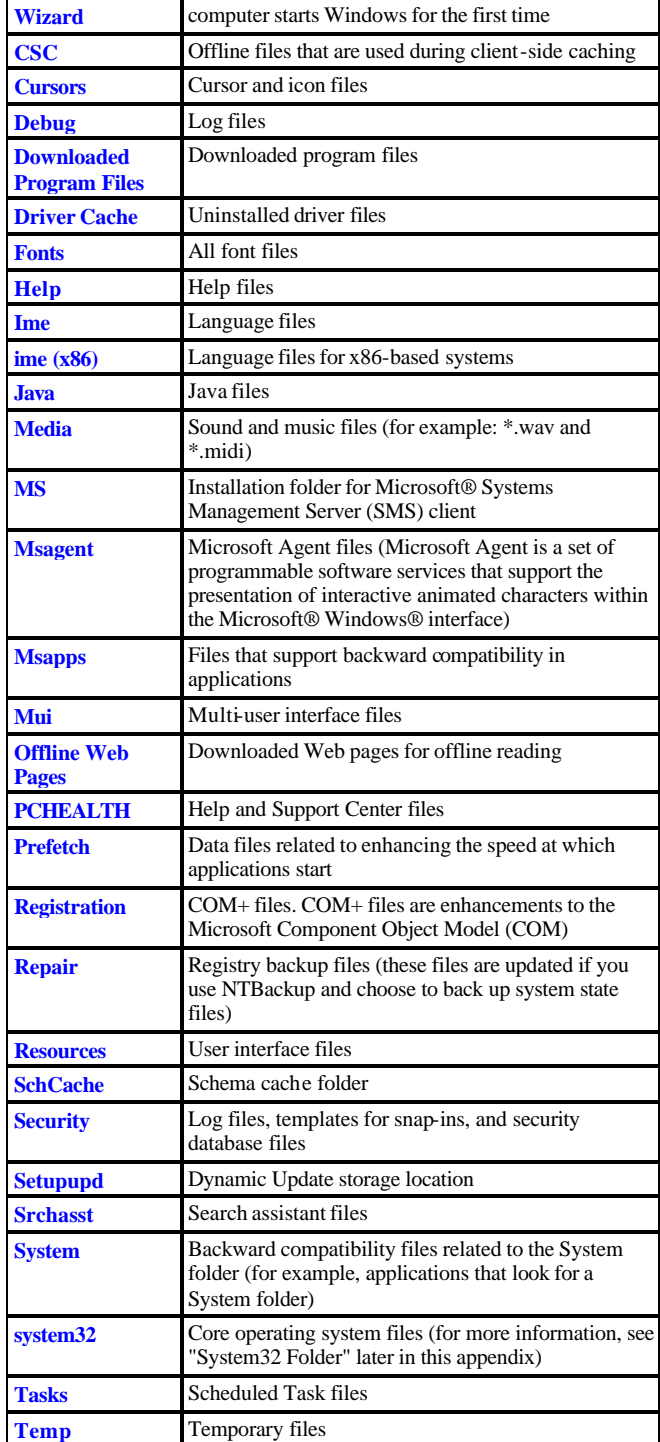

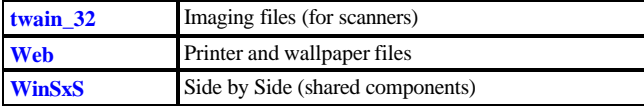

# **System32 Folder and Subfolders**

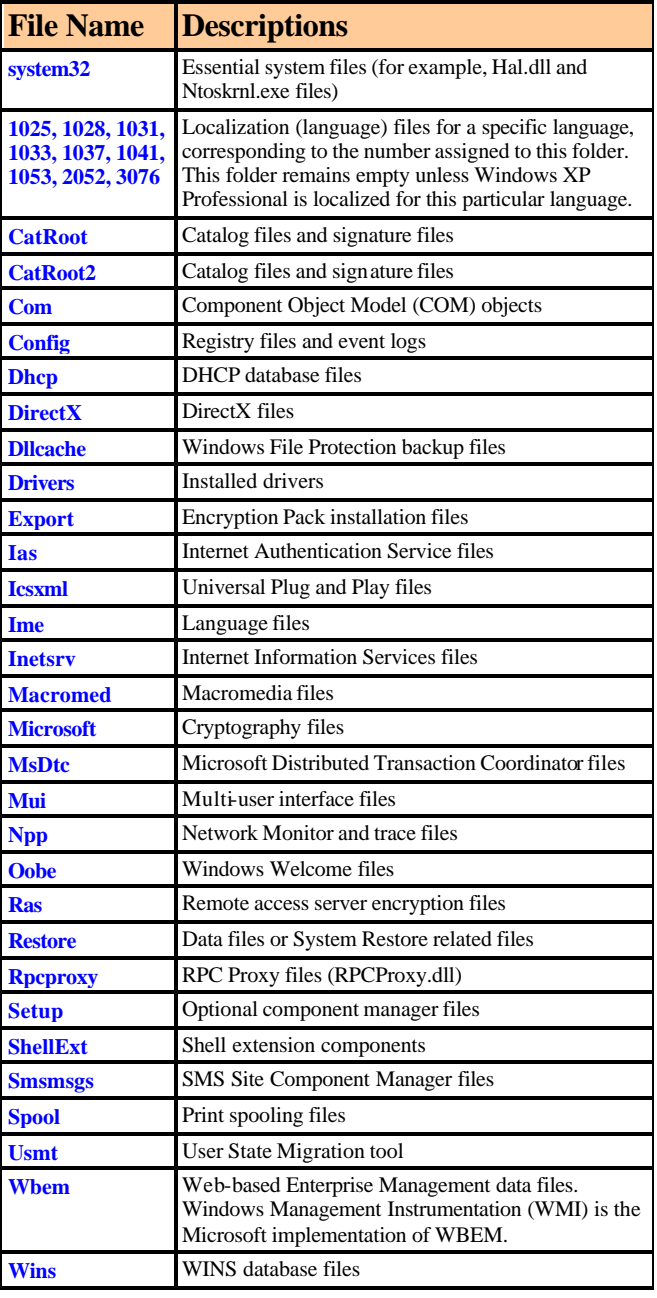

### **Logon Rights**

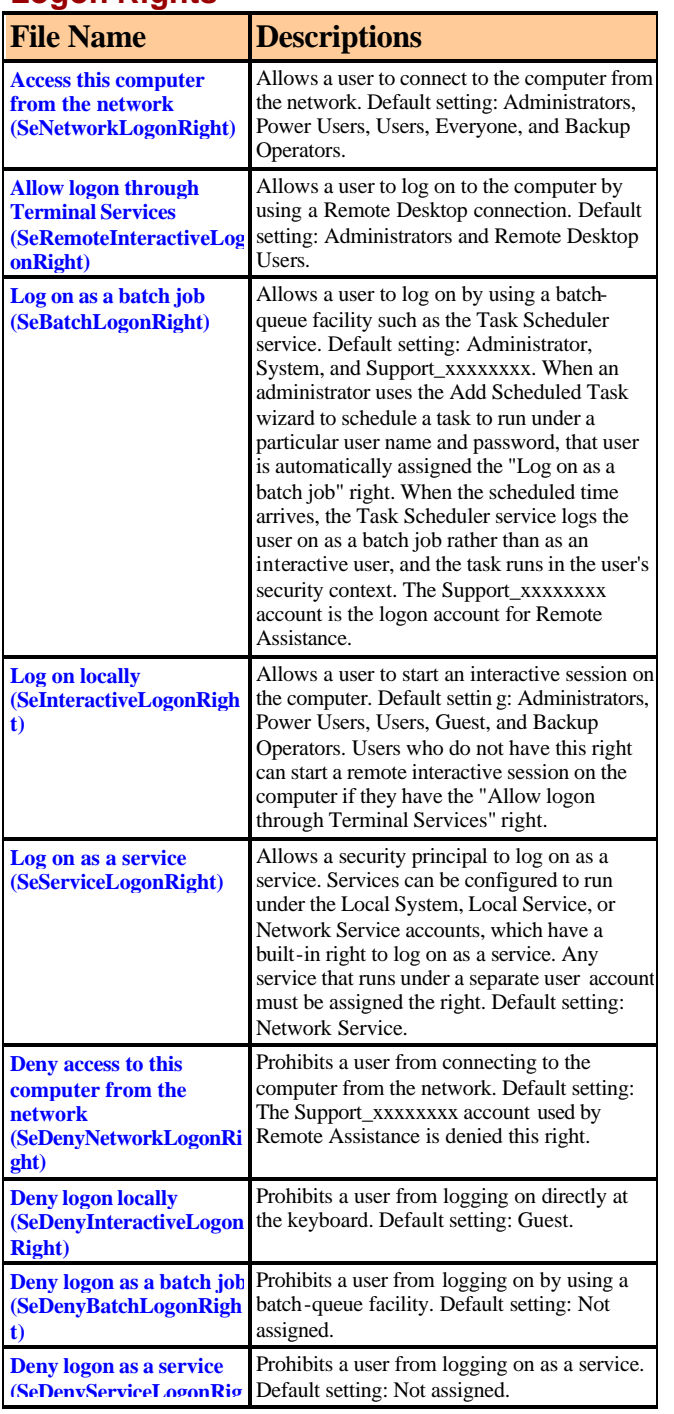

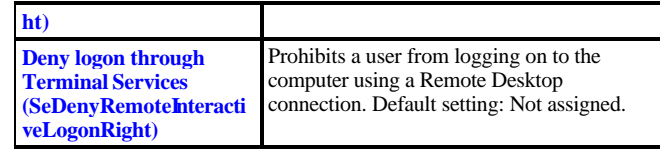

# **Privileges**

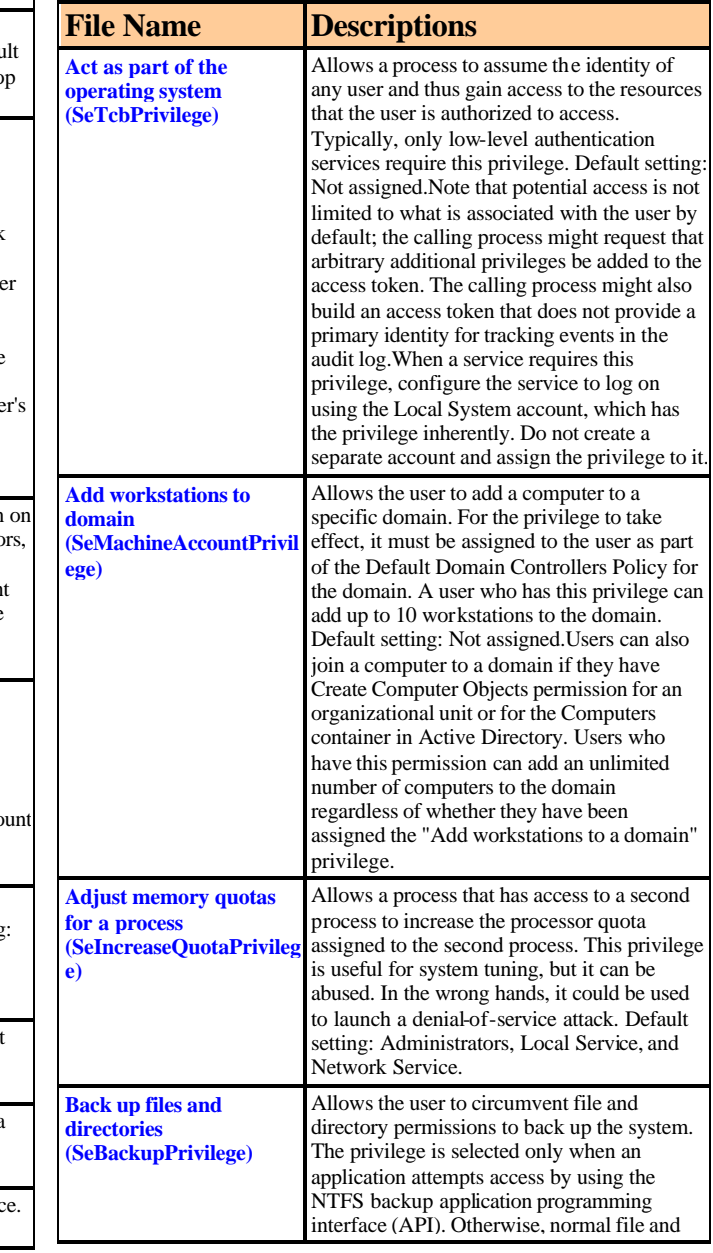

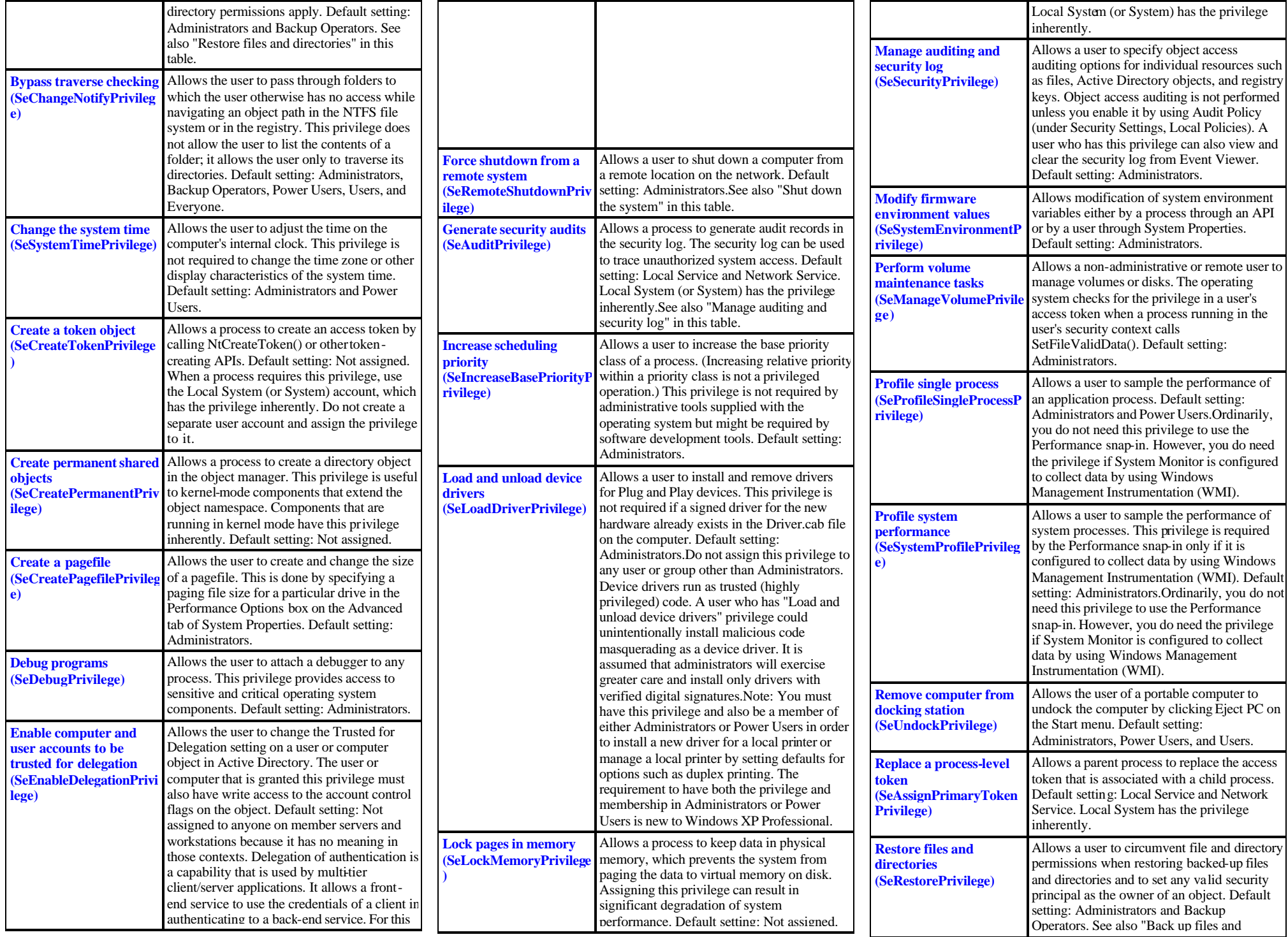

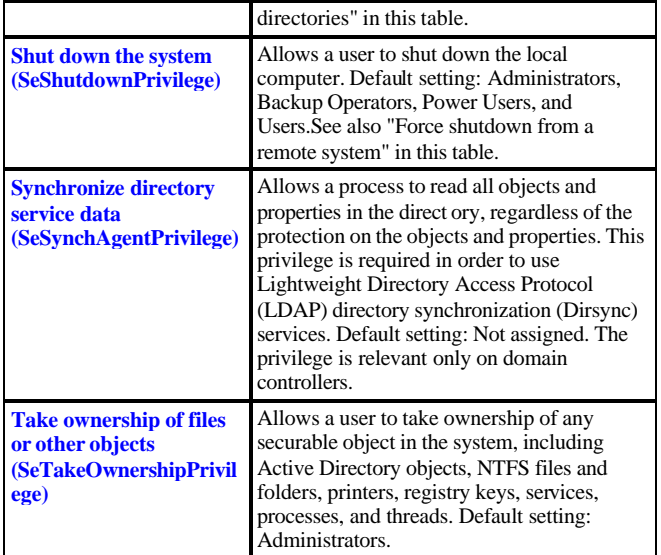

# **Application and Service Tools**

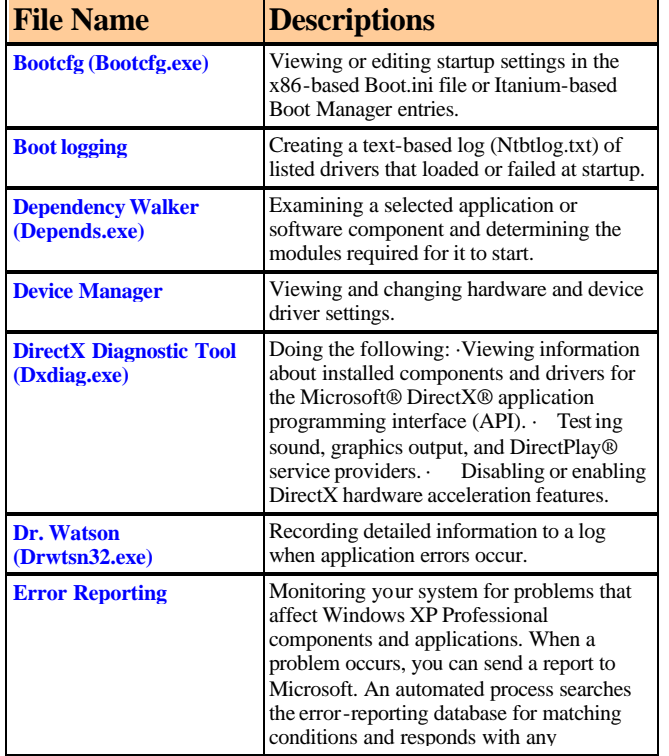

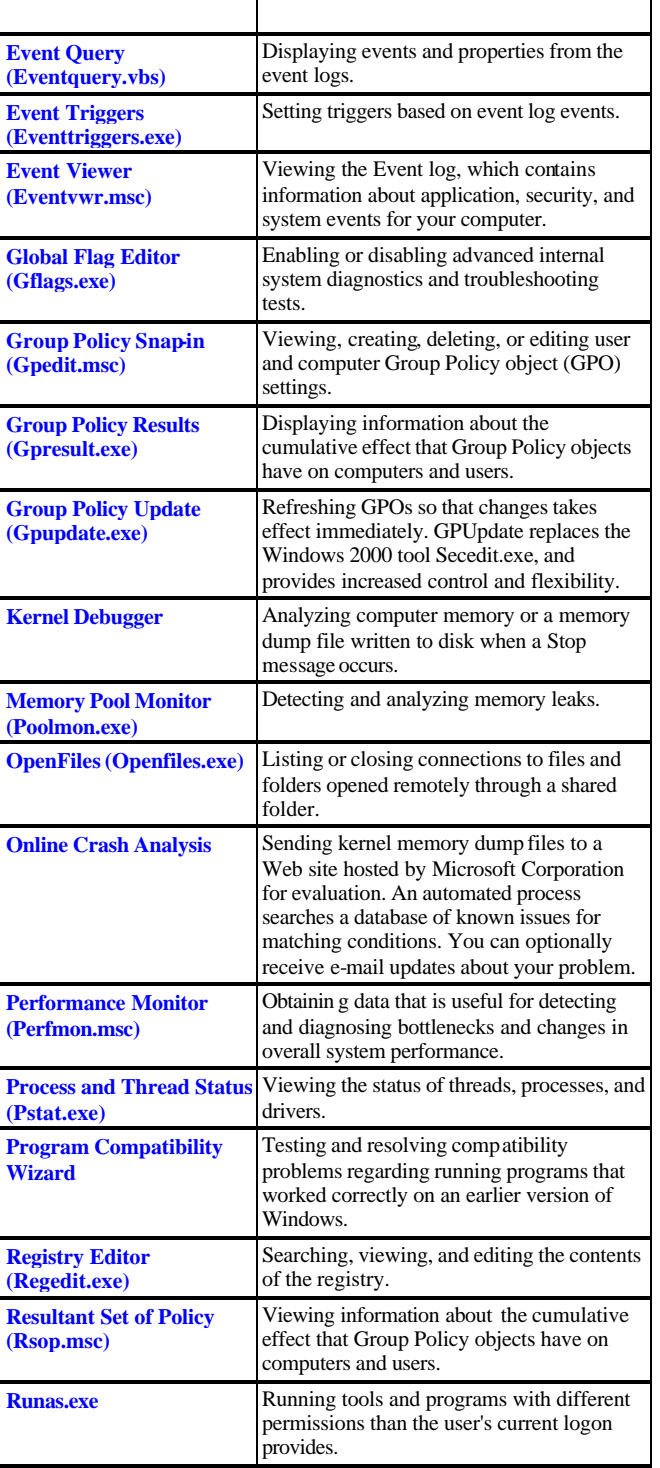

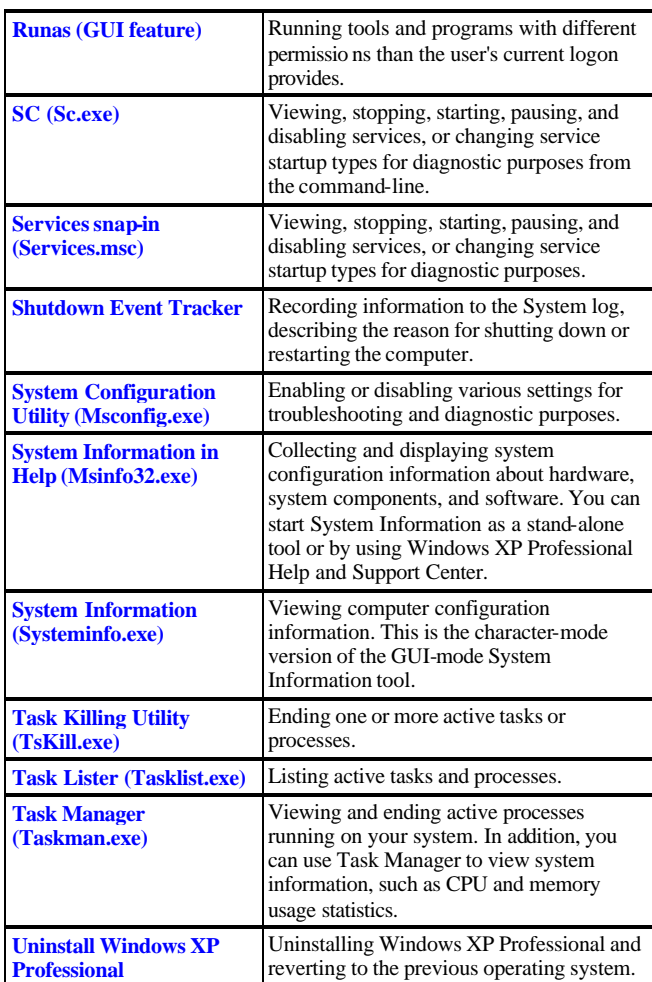

# **Network and Diagnostic Tools**

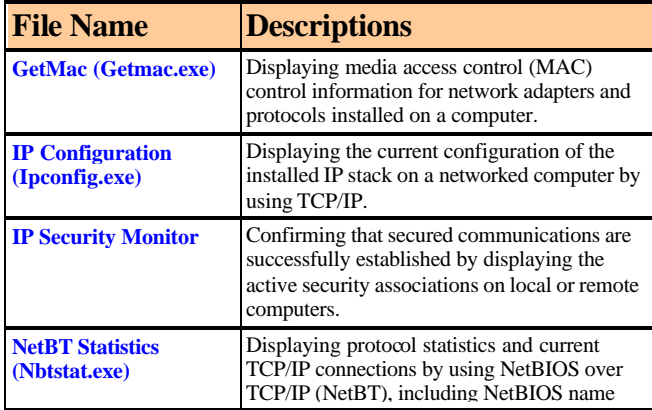

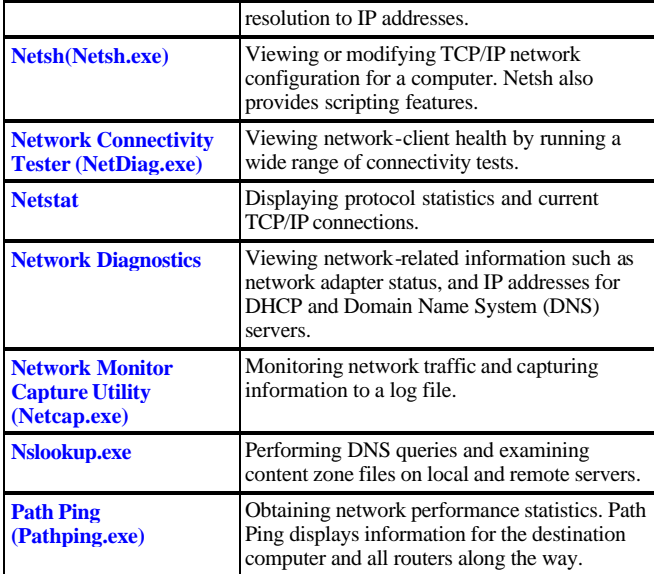